#### MATLAB

- 13 ISBN 9787030225313
- 10 ISBN 7030225317

出版时间:2008-8

 $(2008.08)$ 

页数:562

版权说明:本站所提供下载的PDF图书仅提供预览和简介以及在线试读,请支持正版图书。

#### www.tushu000.com

 $MATLAB$ 

 $MATLAB$  $MATLAB$ 了极高的评价和广泛的应用。毫无疑问,越来越多的科技工作者和院校的学生使用MATLAB进行复杂

 $MATLAB$  and  $MATLAB$ 以精心挑选的实例讲解了如何有效地利用MATLAB的各项功能实现读者的需要。本书力求让读者掌握

使用MATLAB进行科学研究和工程实践的方法与技巧。本书的特点1.循序渐进、由浅入深为了方便读

and MATLAB and MATLAB and MATLAB

 $MATLAB$ 

 $MATLAB$ 

握MATLAB。2.内容充实、层次有序笔者为编写本书进行了充分的前期准备,在书中详细分析 了MATLAB各种技术和工具的特点以及应用范围。全书介绍了MATLAB常用的各种技术和工具及相关

SIMULINK

MATLAB Microsoft Office  $\alpha$  3. Expecting  $\alpha$  and  $\alpha$  MATLAB

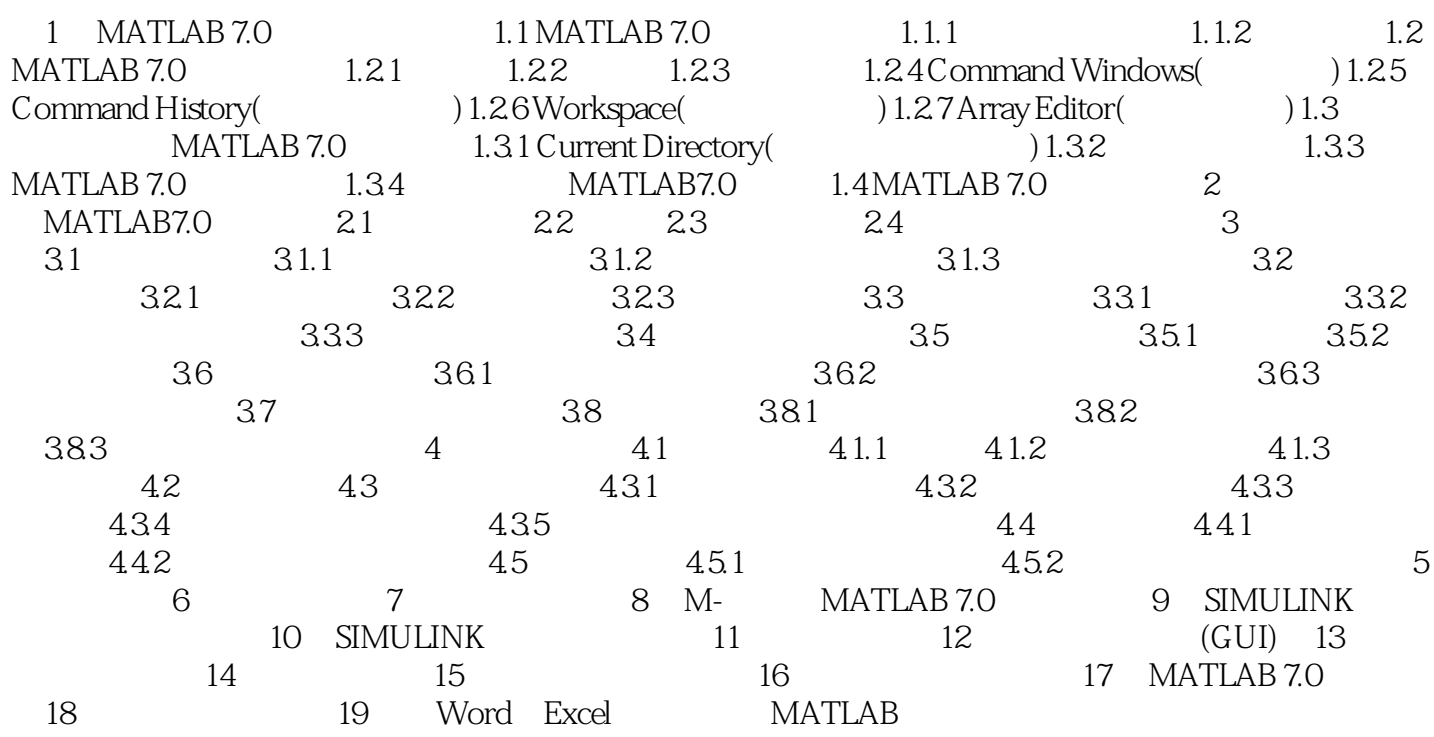

本站所提供下载的PDF图书仅提供预览和简介,请支持正版图书。

:www.tushu000.com